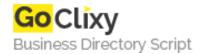

**Email** 

## **Poll and Voting Script**

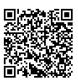

Address {value\_address}

Contact Person{value\_contact\_person}Mobile Number{value\_mobile\_number}

{value\_email}

With this script you can provide votes and polls on your website. A visitor selects one option and clicks the submit button to vote. The results will be displayed as graphical bars. To prevent manipulations the script uses the IP address of the user and/or Cookies. That is to make sure, every visitor votes only once.

For more details, please visit https://scripts.goclixy.com/poll-and-voting-script-25476